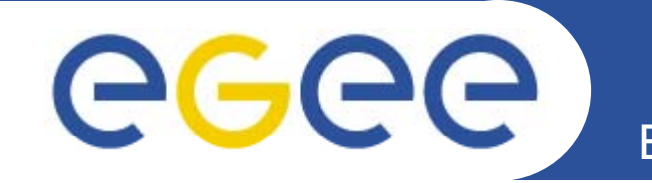

## **gLite Authorization Service: Non-technical Overview technical**

*Chad La Joie, SWITCH EGEE '08 Istanbul Turkey 08, Istanbul,* 

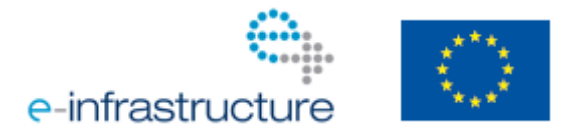

**www eu egee org www.eu-egee.org**

EGEE-III INFSO-RI-222667

EGEE and gLite are registered trademarks

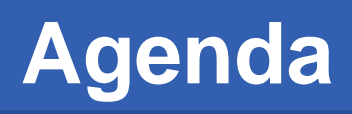

- GGGG
	- **What's a Policy?**  $\bullet$
	- **Goals for the Service**  $\bullet$
	- **High-level Model of the Service**  $\bullet$

- **Alternative Deployment Models**  $\bullet$
- **Benefits of the Service**  $\bullet$
- **Timeline**  $\bullet$
- **Transitioning to the Service**  $\bullet$

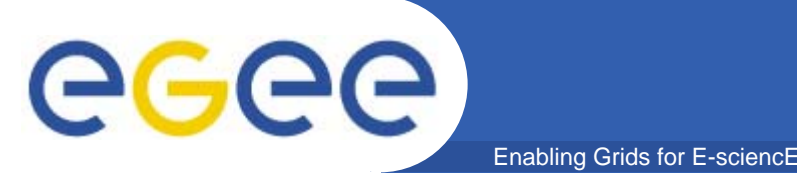

## **What's a Policy**

- • **Simple policies**
	- Allow ATLAS jobs to run here.
	- $-$  Do not allow CMS to submit job to this WMS.
	- Do not allow Christoph to submit jobs as member of Higgs analysis group.
- $\bullet$  **More complex policy**
	- Do not accept jobs into the CERN site CEs between 8am and 5pm unless the user is from ATLAS, the job is a SAM job, or the submitting user employed a credential issued by CERN.
	- Only allow jobs from people on this sites white list or where the user is from the Bio grid VO, created their initial proxy certificate less than 8 hours ago, and is not banned by OCST.
	- All jobs started by a pilot job must use a credential associated with the same VO that issued the pilot job.

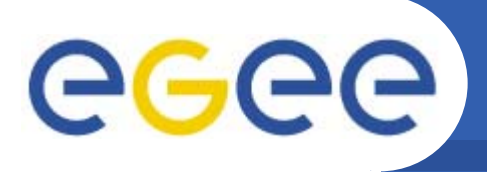

- • **Accurate, consistent authorization grid policies**
	- $-$  Individuals responsible for a policy create and maintain those policies
		- VO admins write policies dealing with VO matters, site admins write policies dealing with site matters
	- Policies are in effect across the grid in a timely manner
		- **Measured in hours, not months**

- Policies are evaluated exactly the same by every service at any point in time
- The same policy used when running a job is used when matching a job to a resource
- $\bullet$ **Provide detailed audit logs** 
	- What were the **exact** conditions that resulted in a decision

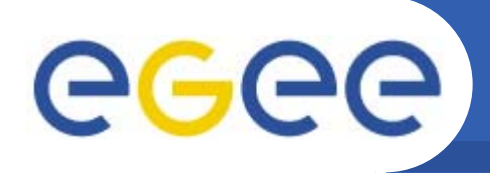

•**Provide good tools to admins**

Enabling Grids for E-

- Output should be meaningful, precise, and intelligible
- Usage of tool should be simple and straight forward
- $\bullet$ **Resistance to failure and simple means for scaling**
- $\bullet$  **Make the client component very lightweight**
	- small amount of code
	- $-$  few dependencies  $-$  no conflicts with jobs or other components
	- portability very low barrier to use on other OSes, in other software, and other languages
- $\bullet$  **Flexible deployment model**
	- Allow deployers to balance latency, complexity, resource costs, privacy requirements, etc.
- $\bullet$ **• Minimize configuration synchronization**

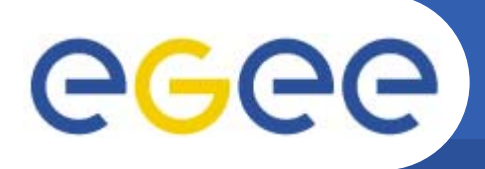

- • **Groups components within a single process**
	- Minimizes latency
	- $-$  Increases dependencies that must be linked in to existing code
	- Increases resources (memory/cpu) needed by existing code
- $\bullet$ **Run non-client components centrally**

- Removes all deployment costs from a site
- **Increases latency**
- $\bullet$  **At CE sites, run all components on the CE and only install a thin thin-client on the work nodes client**
	- Balances latency with deployment costs
	- Removes all software dependencies from worker node

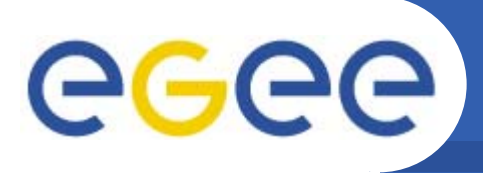

- • **All the benefits derived from meeting the goals of the service**
- $\bullet$ **Appropriate locus of control for policies**

- $\bullet$  **Enables/eases various authorization tasks:**
	- Banning of users (VO, WMS, site, or grid wide)
	- Composition of policies CERN policy + experiment policy + CE  $policy + OCST policy + NGI policy = > Effective policy$
	- Support for authorization based on more detailed information about the job, action, and execution environment
	- Support for authorization based on attributes other than FQAN
	- –Support for multiple credential formats (not just X.509)
- $\bullet$  **Support for multiple types of execution environments**
	- static POSIX accounts, pool accounts, virtual machines, workspaces, ...

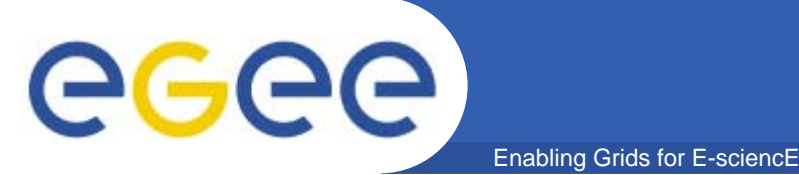

- **Development is currently ongoing**  $\bullet$
- **Estimate 1.0 Beta cycle in February/March Timeframe**  $\bullet$ 
	- This is when services can begin coding against the APIs
- **Expectation is that some of the SCAS will be**  $\bullet$ transformed in to one of the authorization service's components.

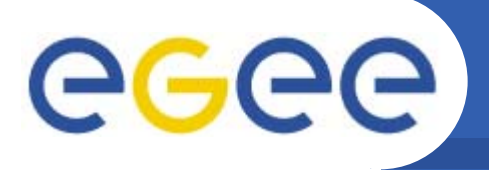

- **1. Services that will use the AuthZ service should integrate the client. It is possible to integrate this alongside existing AuthZ code.**
- **2. Sites deploy policy admin and evaluation components. They maintains the same policies as before but do so in the policy admin components. now.**
- 3. As VOs bring policy admin components online, sites **remove site-maintained VO policies and import them directly from the VO policy admin component**
- **4. WMS would follow the same model**

- z **Transition can be incremental and does not require <sup>a</sup> massive, synchronized update effort.**
- O **Eventually developers can drop existing AuthZ code from their code base.**